となった(クライアントには富士通の iLiswave を使用)。以来実に早いもので9ヶ月が経  $(10 \t 14 \t 16$  $(1-\frac{1}{2})$ NACSIS-CAT  $CAT$ CAT  $CAT$  $CAT$ NACSIS-CAT  $\mathbf{U}$  P  $UP$ 

 $CAT$ 

 $CAT$ 

e 5 5  $\frac{1}{2}$  9  $\frac{1}{2}$   $\frac{1}{2}$   $\frac{$ 

うか。新 CAT が普及した将来には、新 CAT クライアント間のリプレイスを経験することが

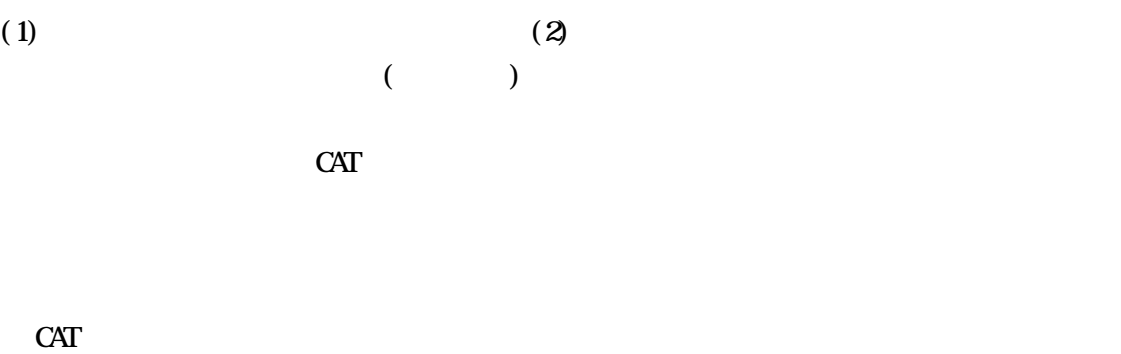

 $CAT$ 

 $(cf.: CAT$  91, 94, 97, 99, 101) CAT  $CAT$ 

 $CAT$ 

NACSIS-CAT

 $CAT$ 

CAT SERVERSE STREET

 $\overline{\mathcal{O}}$ ) and  $\Gamma$ 

 $CAT$   $UP$ 

 $(\Box)$ 

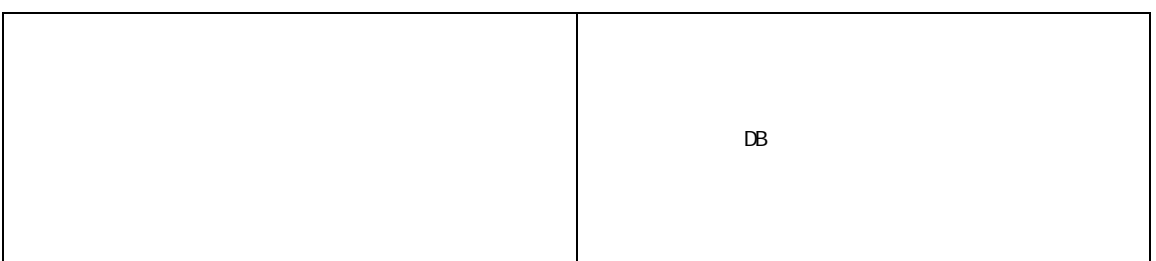

 $CAT$ 

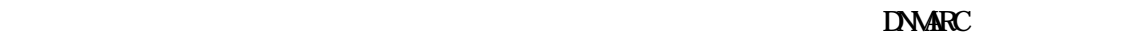

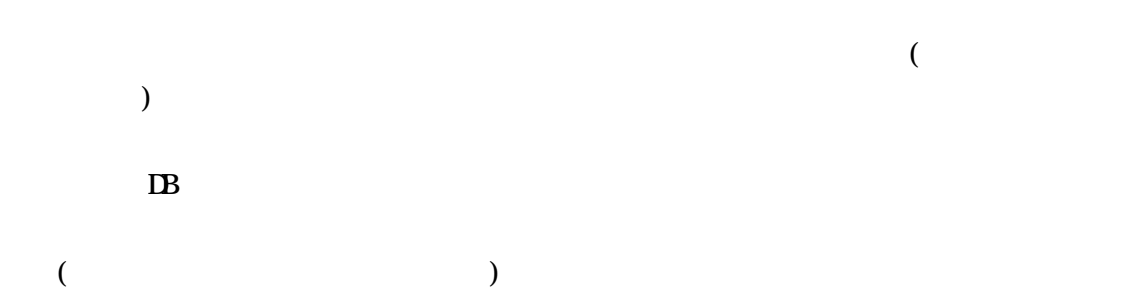

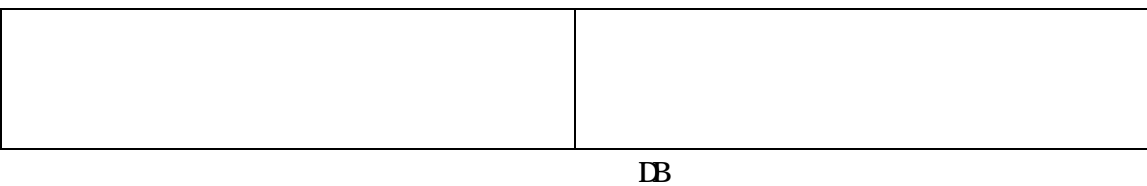

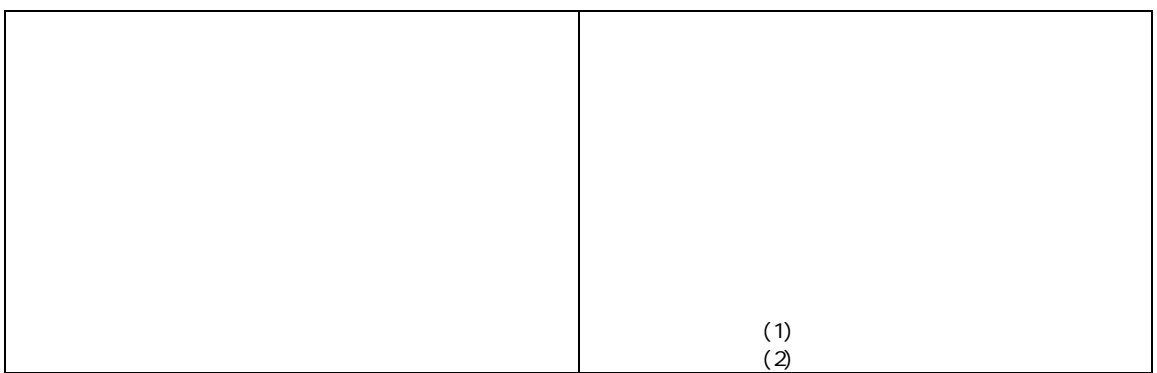

iLiswave

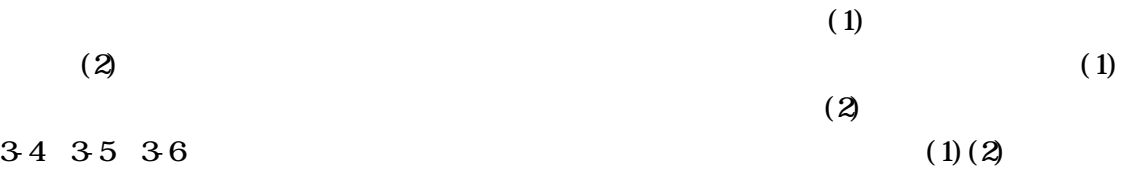

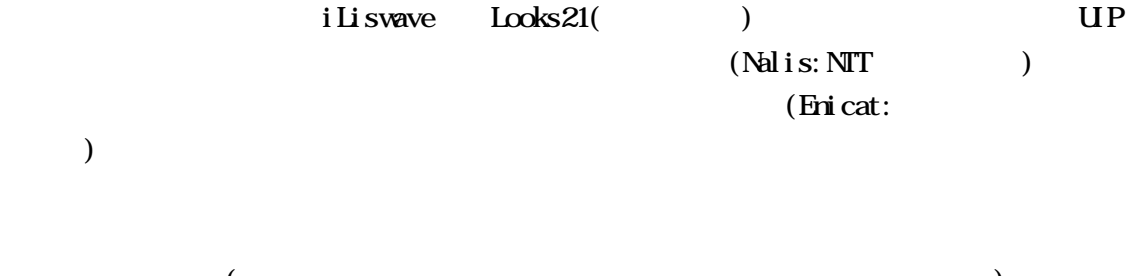

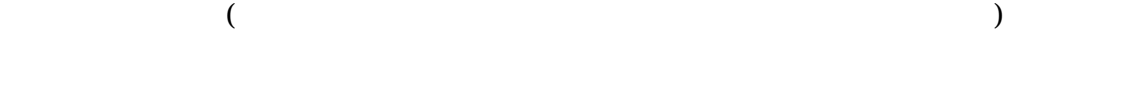

 $(EX)$ 

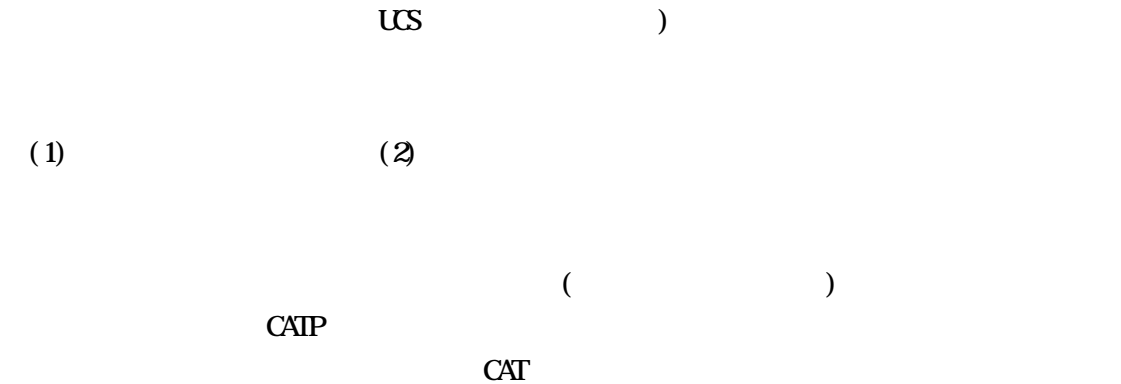

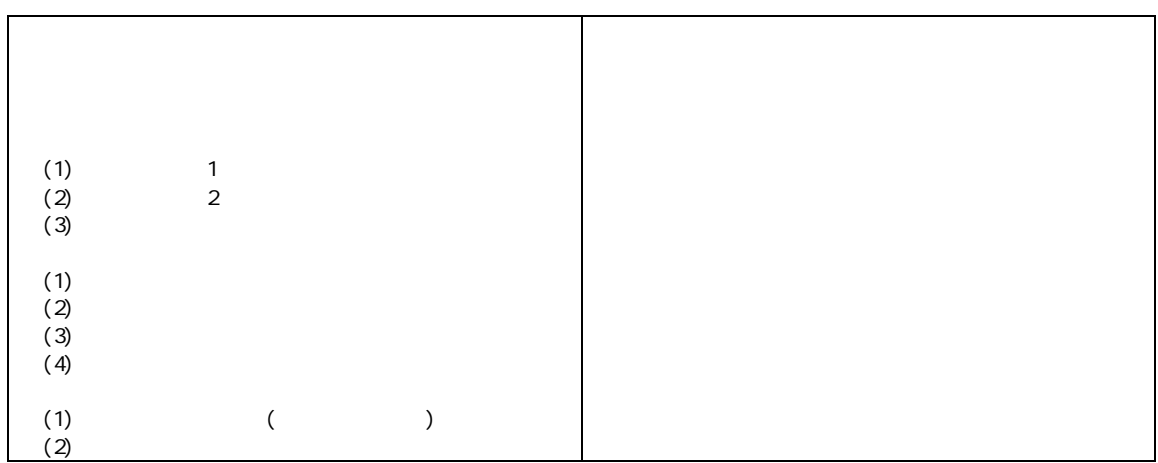

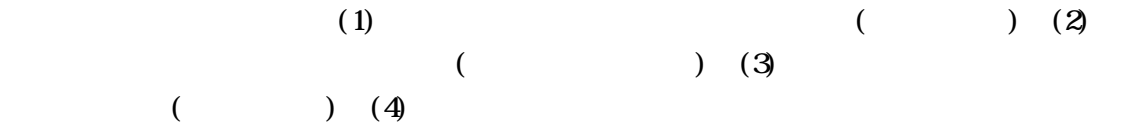

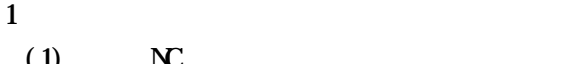

- $(1)$  NC  $\leq$  $(2)$  NC
- $(3)$  NC

## iliswave Enicat Looks21 (

```
(a. NC \t - ( edit) – register - save ()
   b. NC - copy – register - save ()c. NC - linkto p/linkto a – register - save ( )
   d. NC - copy - linkto p/linkto a - register - save ()
   e. NC - edit – register – edit - save (\)f. NC – create – register - save ( )
(1) (2)(3)PTBL 9. PTBL 9. PTBL 9. PTBL 9. PTBL 9. PTBL 9. PTBL 9. PTBL 9. PTBL 9. PTBL 9. PTBL 9. PTBL 9. PTBL 9. PTBL 9. PTBL 9. PTBL 9. PTBL 9. PTBL 9. PTBL 9. PTBL 9. PTBL 9. PTBL 9. PTBL 9. PTBL 9. PTBL 9. PTBL 9. PTBL 9. PTBL 9
a b
```

```
( )
```
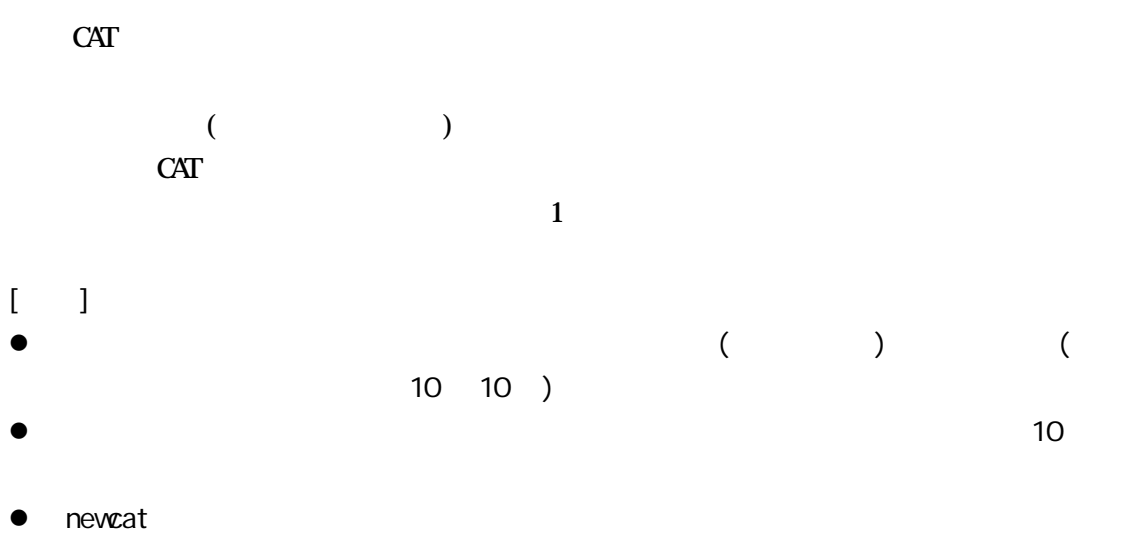

- http://www.cat.op.nacsis.ac.jp/INFO/newcat/ synpo-94.html
- $\bullet$  (8 11 21
	- ) http://www.cat.op.nacsis.ac.jp/INFO/newcat/setuneisiryo.html